1. Configurações avançadas

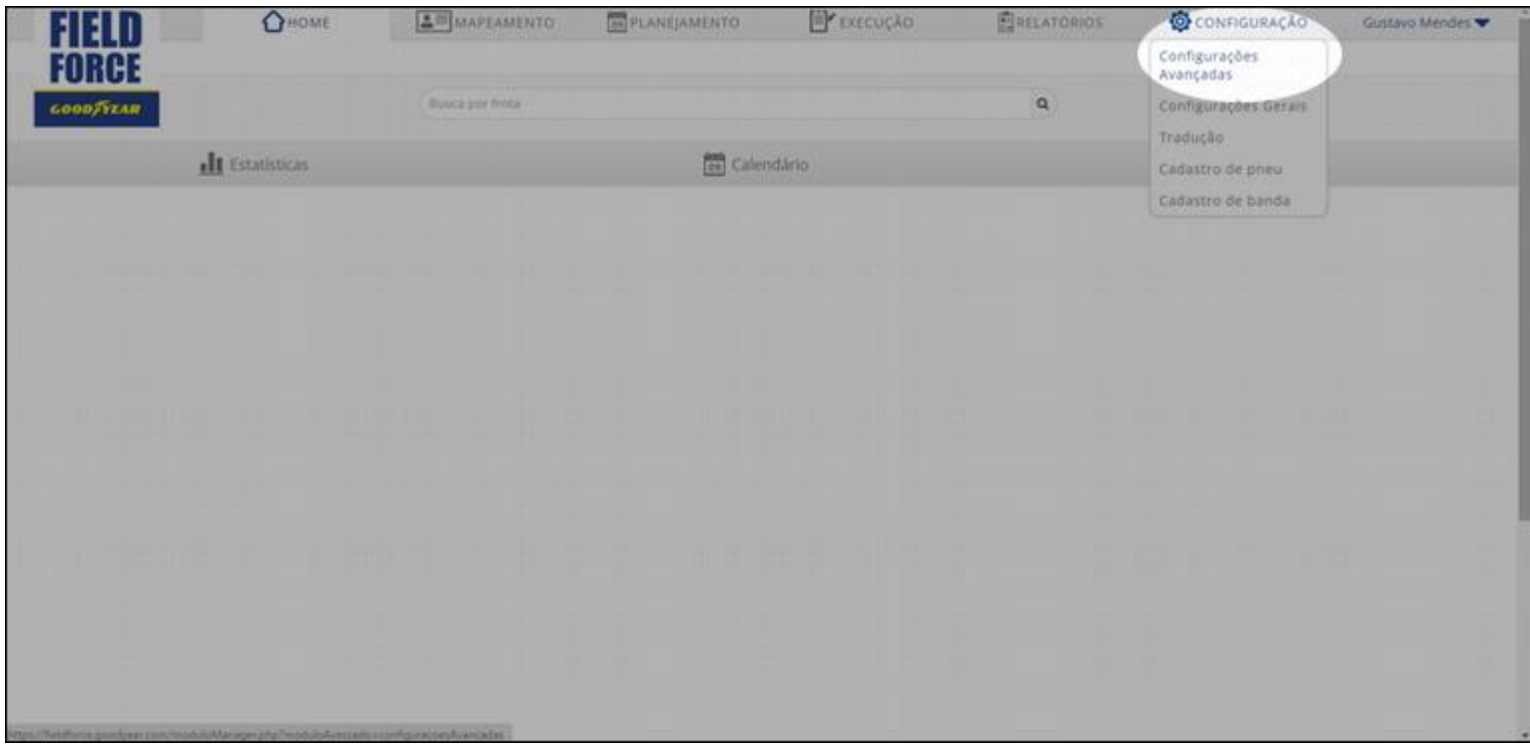

## 2. Usuários

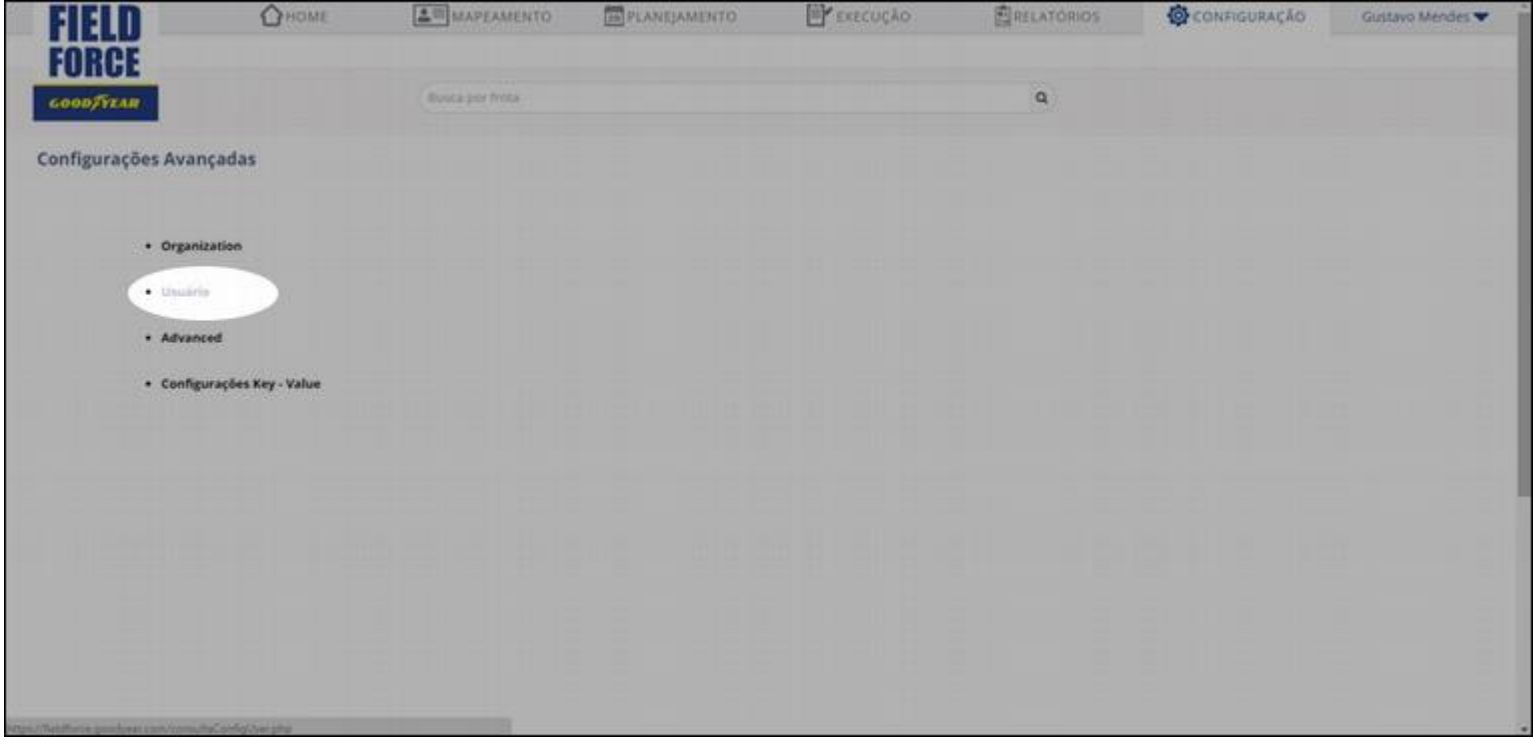

## 3. NOVO USUÁRIO

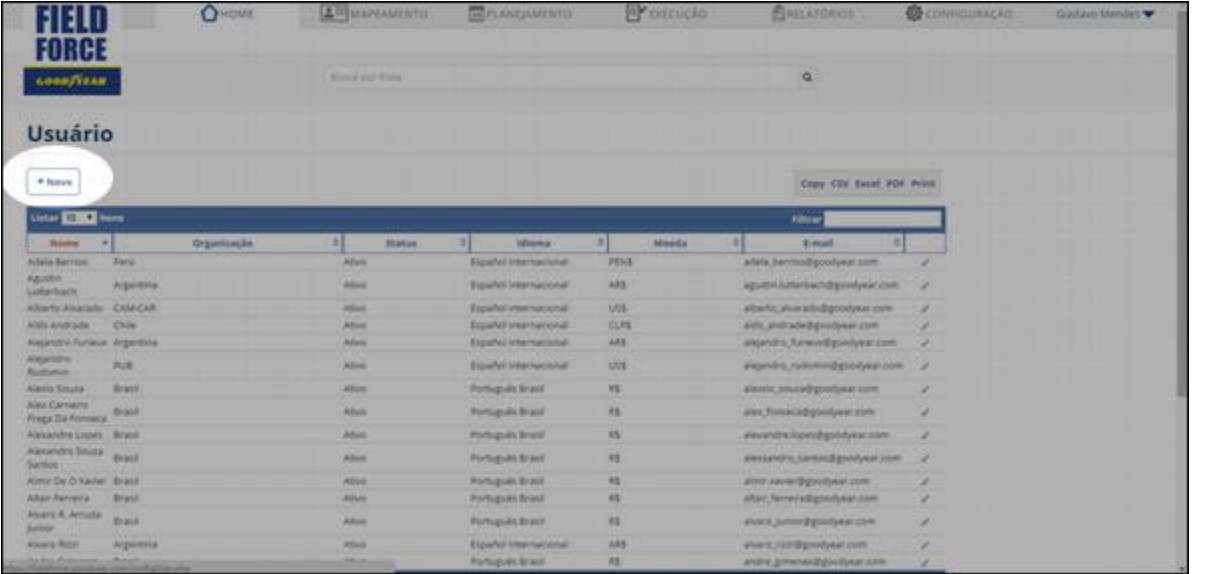

**Aqui também é possível buscar um usuário utilizando o filtro. Clique no lápis para editar seus dados.**

## 4. Insira os dados e salve

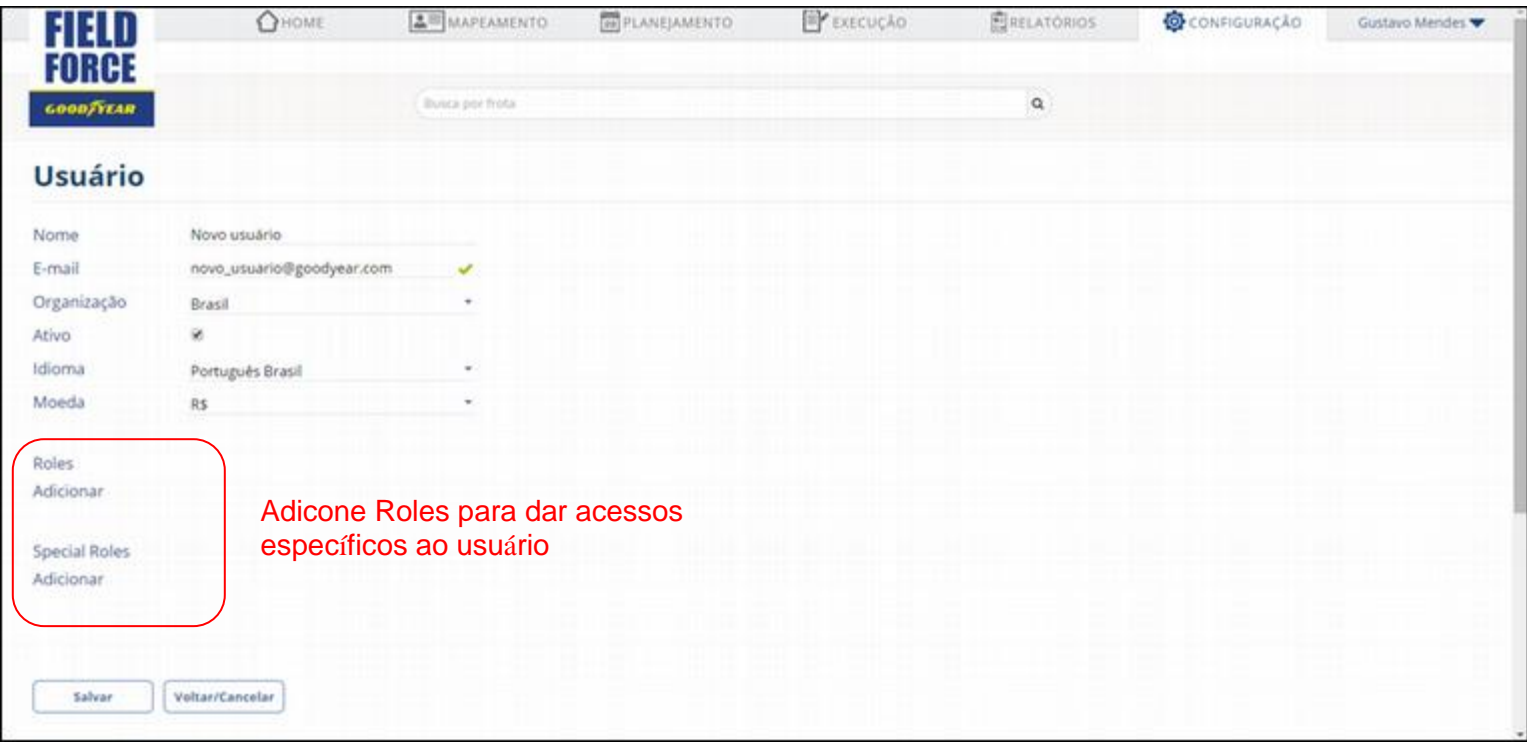

- As seguintes funcionalidades necessitam que o usuário tenhas roles específicos, atribuídos pelo administrador da organização.
	- Criar novos clientes:
		- Necessário role ADD\_CUSTOMER
	- Exportar dados para Excel
		- Necessário role EXPORT\_CUSTOMER, EXPORT\_PLAN, EXPORT\_TECH
	- Criar novos usuários, alterar reesposáveis por áreas, alterar áreas da organização, validar criação de novos pneus, marcas/modelos de veículos:
		- Necessário role ADMIN\_ORG para a organização referida
	- Alterar dados do sistema, acesso geral a todas as informações de configuração/tradução
		- Necessário role ADMIN